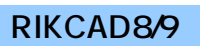

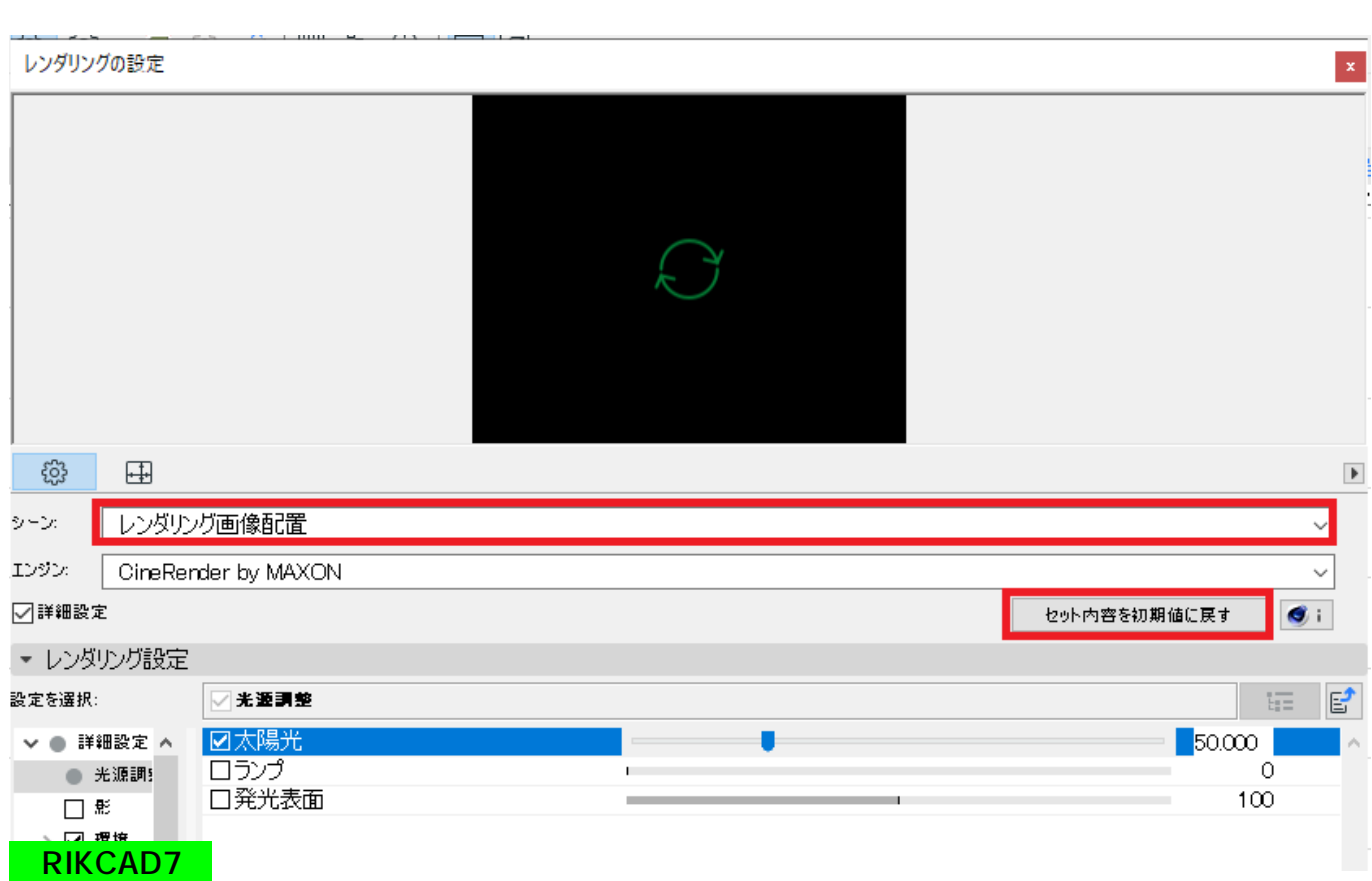

 $\mathsf{R}$ 

 $\mathsf{OK}$ 

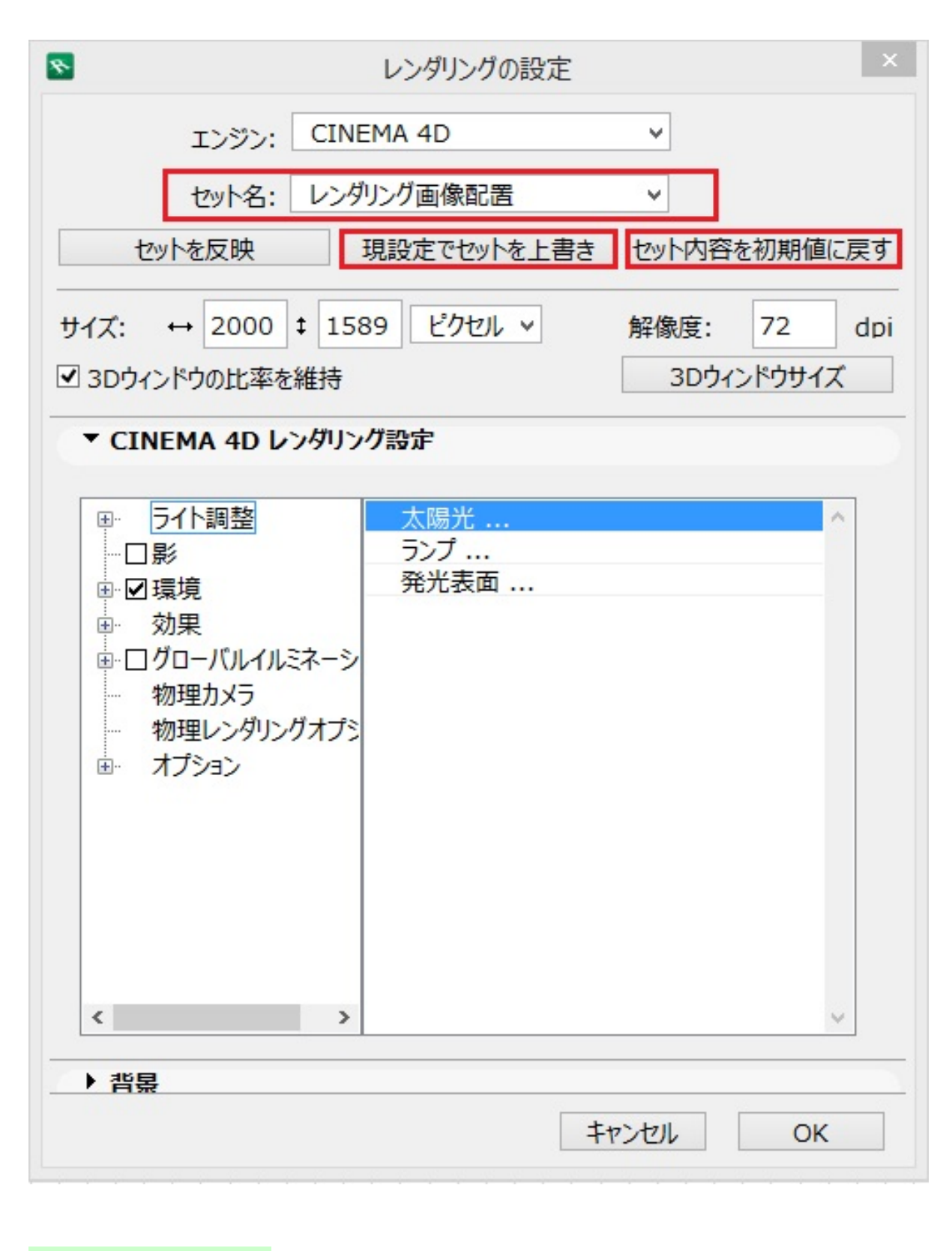

**RIKCAD21V6** 

 $2/3$ 

 $\mathsf{OK}$ 

囪

**(c) 2024 RIK <k\_sumatani@rikcorp.jp> | 2024-04-28 12:44:00**

[URL: http://faq.rik-service.net/index.php?action=artikel&cat=27&id=368&artlang=ja](http://faq.rik-service.net/index.php?action=artikel&cat=27&id=368&artlang=ja)

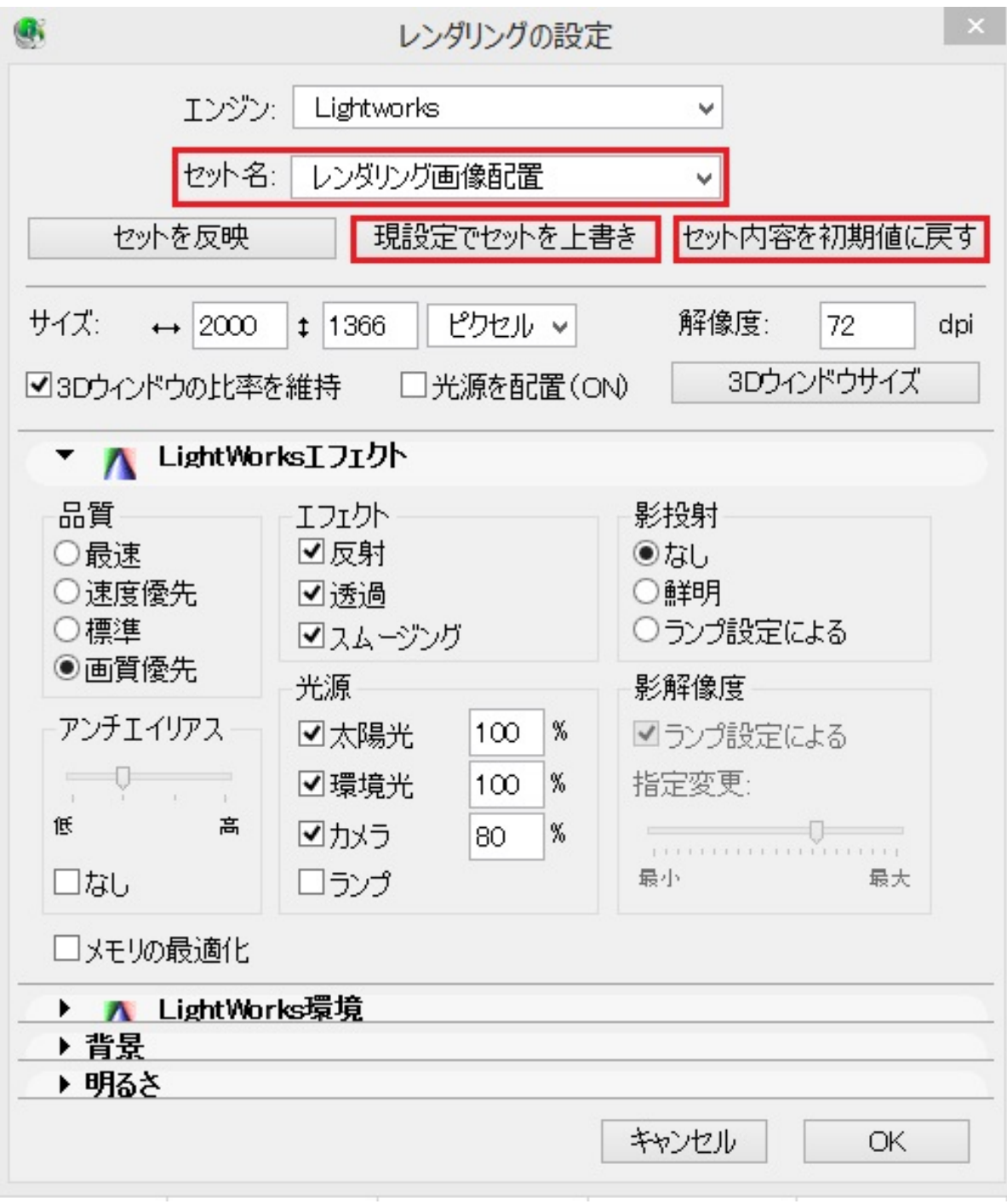

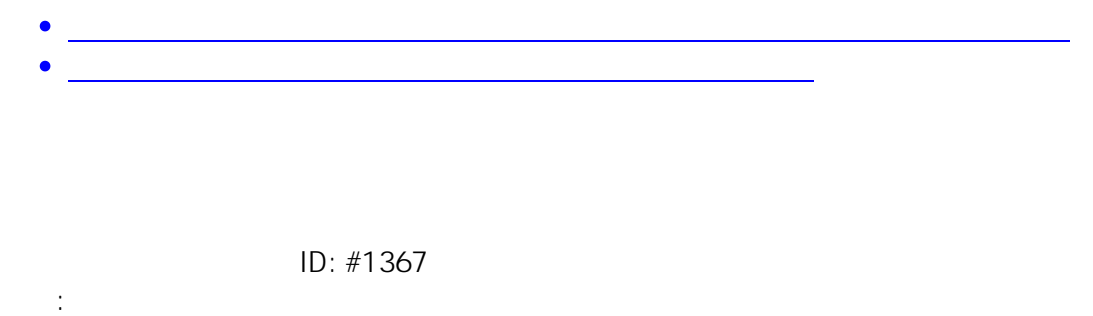

 $: 2020 - 02 - 07$  15:30

**(c) 2024 RIK <k\_sumatani@rikcorp.jp> | 2024-04-28 12:44:00**

[URL: http://faq.rik-service.net/index.php?action=artikel&cat=27&id=368&artlang=ja](http://faq.rik-service.net/index.php?action=artikel&cat=27&id=368&artlang=ja)